## **Les chaînes d'au moins 6 résultats consécutifs égaux<sup>1</sup> sur une série de 200 Piles-Faces SIMULEZ, Y' A TOUT À VOIR ! 2 Un résultat probabiliste défiant l'intuition**

## **Préambule**

Lorsque j'ai découvert ce fameux résultat**<sup>3</sup>** , début des années 2000, j'ai vu en lui tout l'intérêt de la simulation… simulation permettant d'accéder à moindre coût à un résultat (estimation d'une probabilité en l'occurrence), non trivial (voir démonstration plus bas), et pour le moins assez surprenant…

À la croisée de plusieurs chemins (simulation, probabilités, tableur, algorithmique, suites, chaînes de Markov…), j'ai trouvé intéressant de faire ici un point, même si beaucoup de choses ont déjà été écrites sur le sujet (il suffit d'aller voir sur Internet !). Par ailleurs, j'ai la faiblesse de penser, je le constate encore régulièrement, qu'encore beaucoup de collègues ne connaissent pas ce résultat surprenant.

Ma modeste contribution dans ce petit bilan, outre de rassembler des infos déjà existantes et d'en proposer une certaine organisation, aura été de proposer, avec le logiciel LARP, un traitement algorithmique, riche par la réflexion qu'il suscite pour sa mise en œuvre, et pertinent par la praticité et l'efficacité de son utilisation.

# **1. Le problème**

Pour le prendre à l'envers (le problème), chaque année je lance en *Première* S le défi suivant : « *À la maison, chacun d'entre vous va jouer à Pile ou Face 200 fois, et noter sa liste des 200 résultats. Vous faites tous le jeu comme il faut, avec une pièce, SAUF l'un d'entre vous (« le tricheur », que vous choisirez sans me le dire), qui notera la série de 200 résultats qu'il veut, sans faire réellement les lancers avec la pièce. Et bien, je vous parie ce que vous voulez que je découvre le tricheur de la classe ! Ah, ah… ! À la prochaine…* ».

À ce moment-là de l'histoire, aucun élève ne se doute du résultat contre-intuitif suivant : Sauf le tricheur qui n'osera pas écrire des séquences trop longues de résultats consécutifs égaux, pensant que le hasard fait bien les choses, qu'un certain équilibre doit être respecté au cours du temps, que la pièce a de la mémoire, etc.<sup>4</sup> , tous (avec un tout petit peu de chance<sup>5</sup> pour moi) les vrais joueurs auront dans leur série de 200 lancers, au moins une séquence d'au moins 6 résultats consécutifs égaux !

Je repèrerai alors facilement le tricheur : « Cette année, c'était Billy !? », « Gagné Monsieur !….? Mais comment vous faites ? »

Voici donc le problème à l'endroit : « Sur une série de 200 lancers (Hypothèse de modèle = équiprobabilité sur Pi-Fa), évaluer la probabilité de l'événement "*Obtenir au moins une séquence d'au moins 6 résultats consécutifs égaux*" ».

1

<sup>&</sup>lt;sup>1</sup> On parle parfois d'Idem-Séquence.

<sup>2</sup> Petit hommage à Michel Colucci, dit COLUCHE.

<sup>3</sup> Résultat ultra-connu, découvert, pour ma part, en lisant une brochure de référence : n°112 de la CII Lycée Technologique « *Enseigner la Statistique au lycée : des enjeux aux méthodes* », de J-L. PIEDNOIR et P. DUTARTE, 2001.

 $4$  Qui sont tant de conceptions erronées sur « hasard et probabilités ».

 $5$  La probabilité en question est de l'ordre de 0,965 !

## **2. Une simulation sur tableur<sup>6</sup>**

Voici une simulation qui peut paraître simple une fois faite, mais qui est un exercice de recherche très intéressant, demandant quelque réflexion, à proposer aux les élèves…

On remarque, et il n'est jamais superflu de le souligner encore et toujours, que l'on simule toujours un modèle-source : ici on rentre avec **alea()** le modèle-source d'équiprobabilité sur Pi-Fa. L'objectif étant ensuite, "en fin de simulation", de récupérer la valeur (plus précisément, une estimation de la valeur) d'une probabilité, difficile d'accès sur le plan théorique.

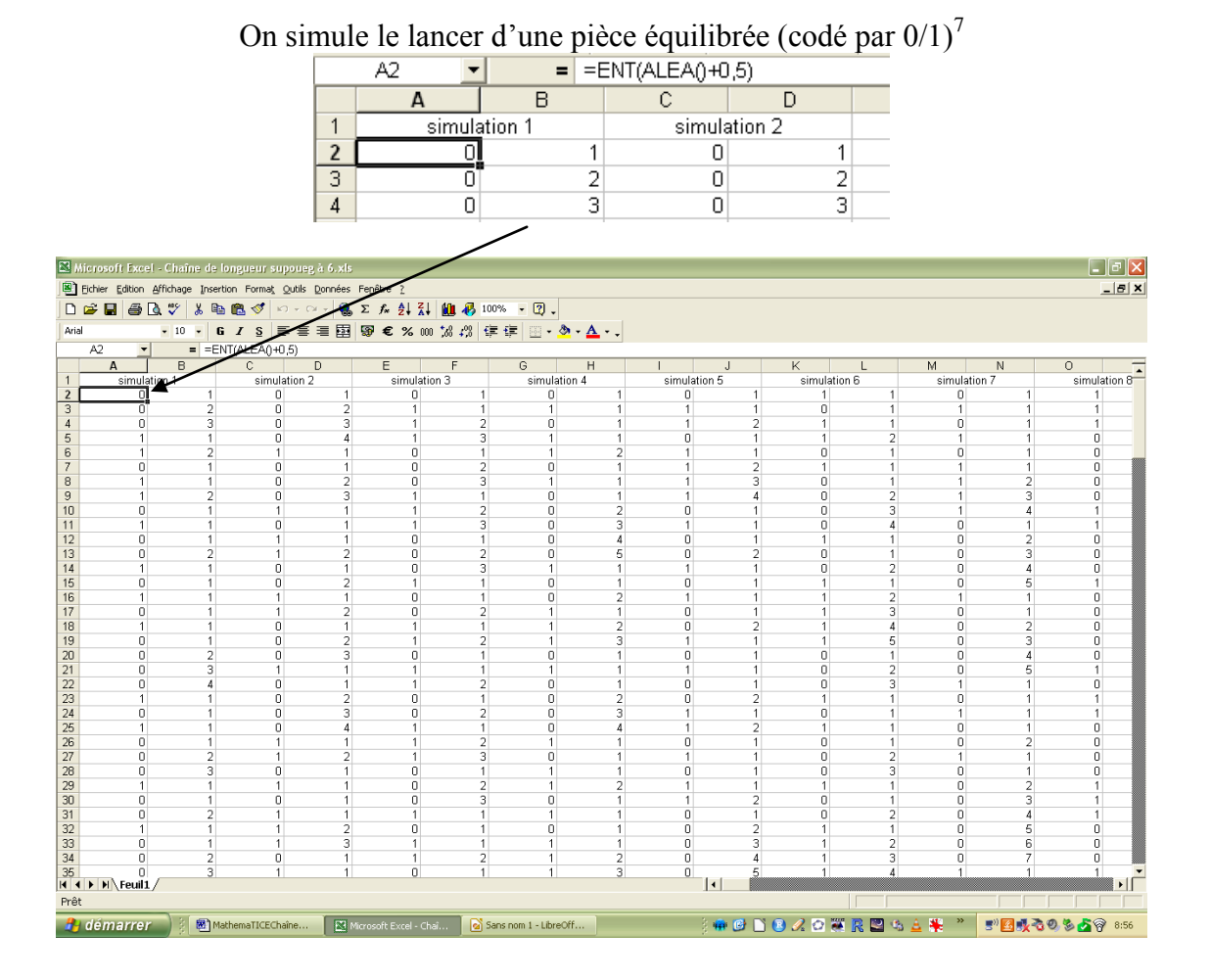

<sup>&</sup>lt;u>.</u> <sup>6</sup> On trouve, par exemple, cette simulation, dans l'excellent ouvrage de P. DUTARTE « *L'induction statistique au lycée, illustrée par le tableur* », chez Didier, 2005.

<sup>&</sup>lt;sup>7</sup> Sur la plan pédagogique, certains, à raison, préfèreront la formule SI(ALEA()<0,5;0;1) ; il peut être intéressant aussi de faire réfléchir sur celle écrite ici… et même sur celle-là d'ailleurs ALEA.ENTRE.BORNES(0;1), la plus directe peut-être…

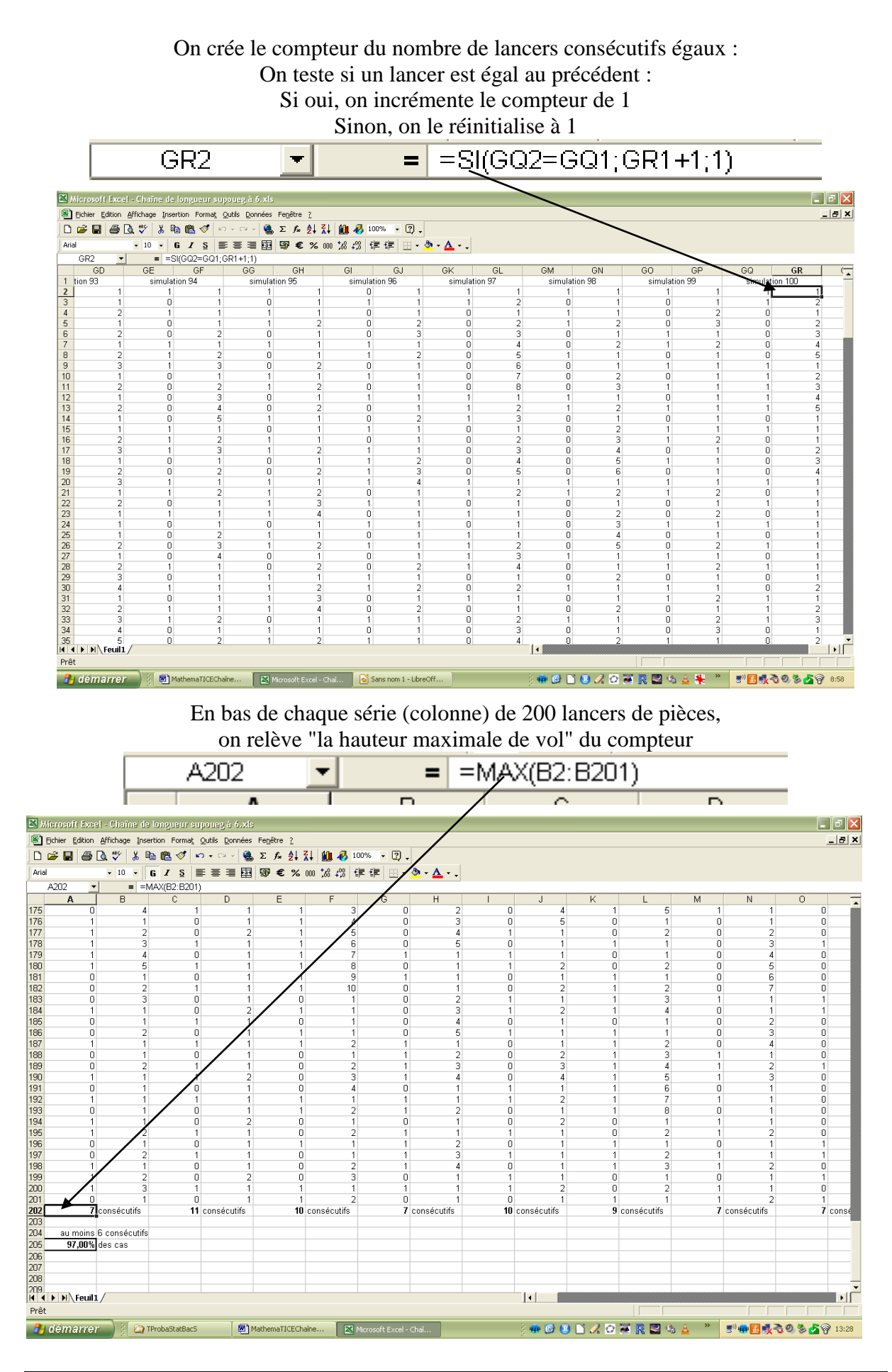

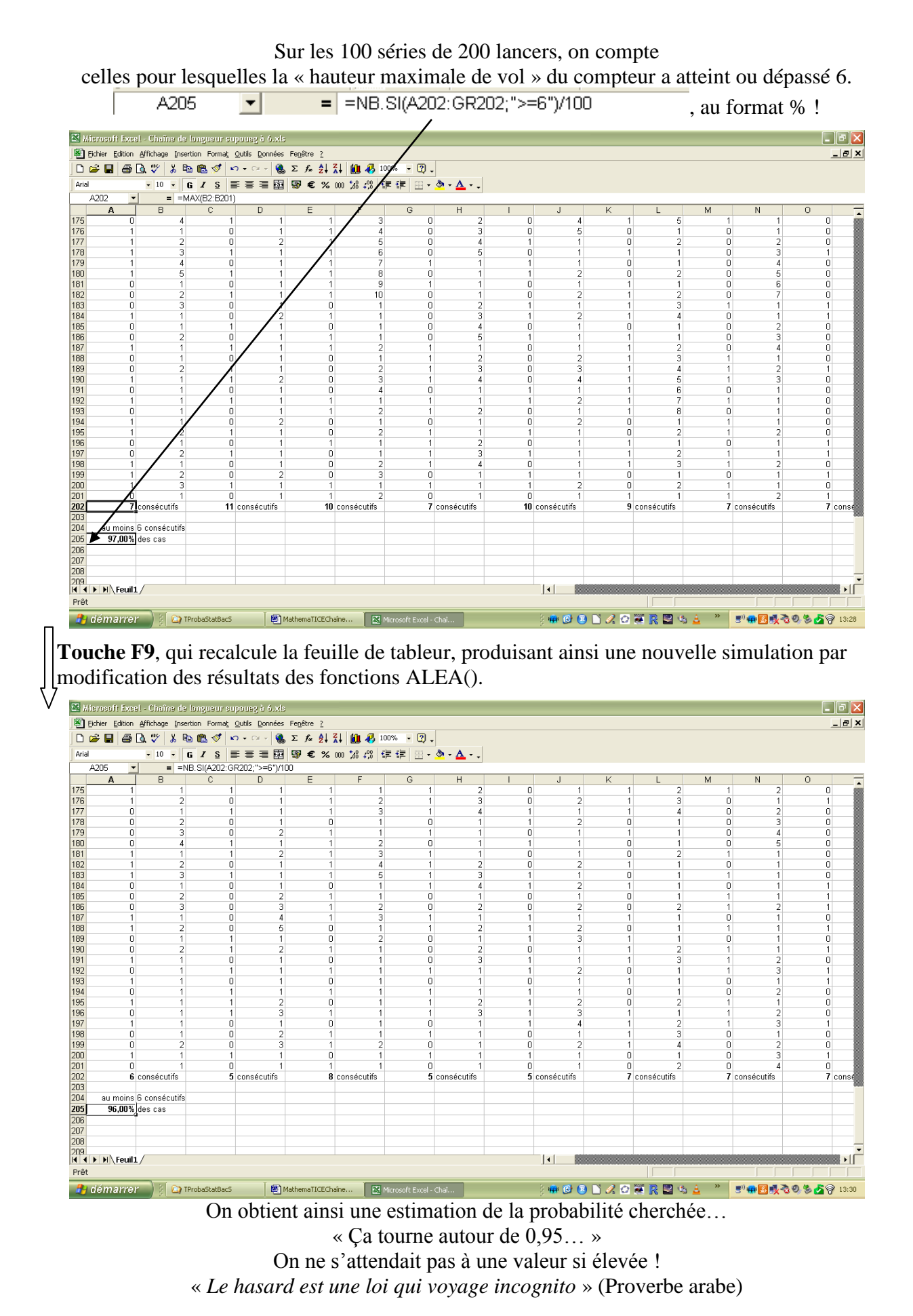

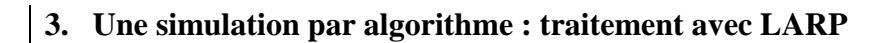

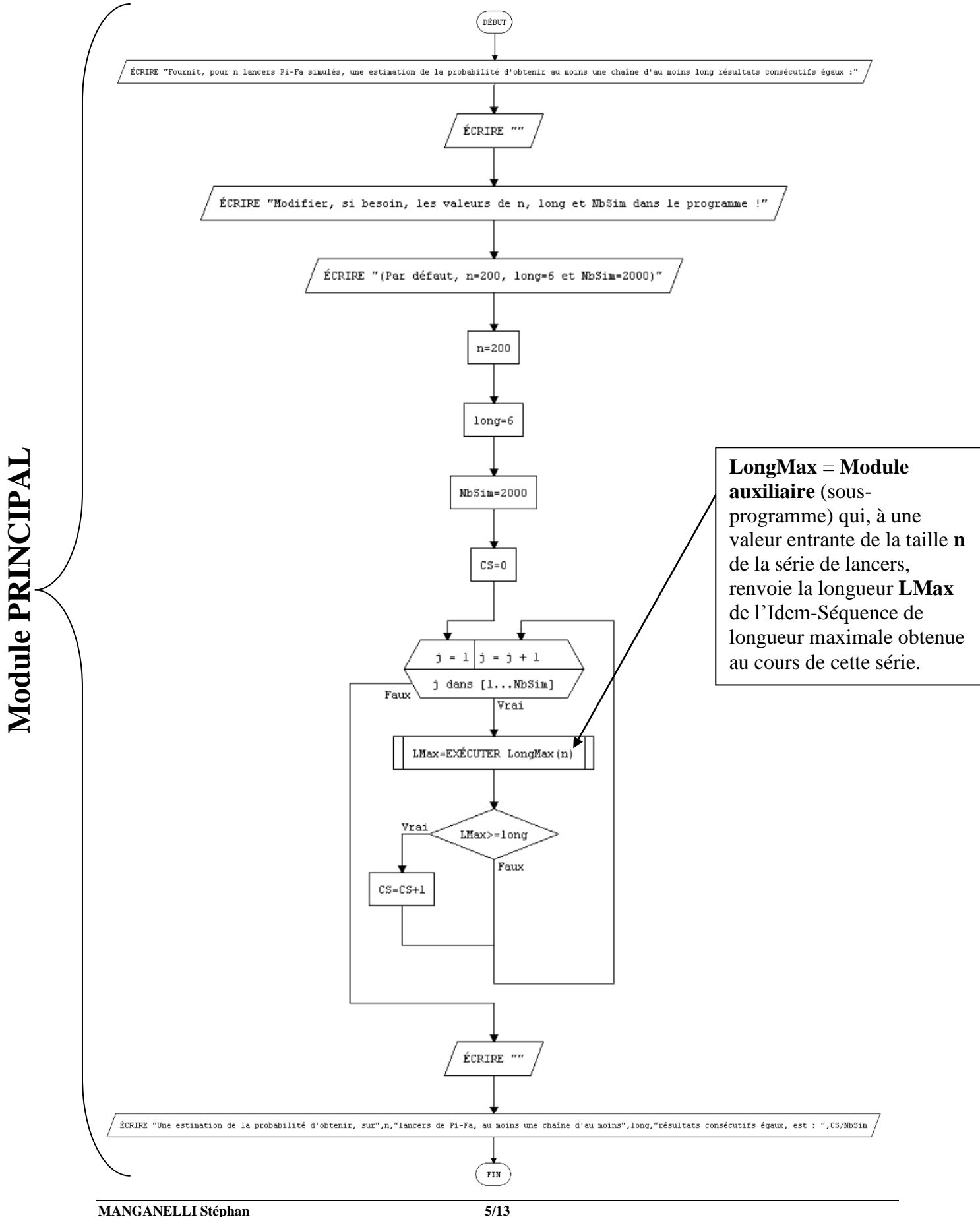

**Module PRINCIPAL**

## **Pseudo-Code du module PRINCIPAL**

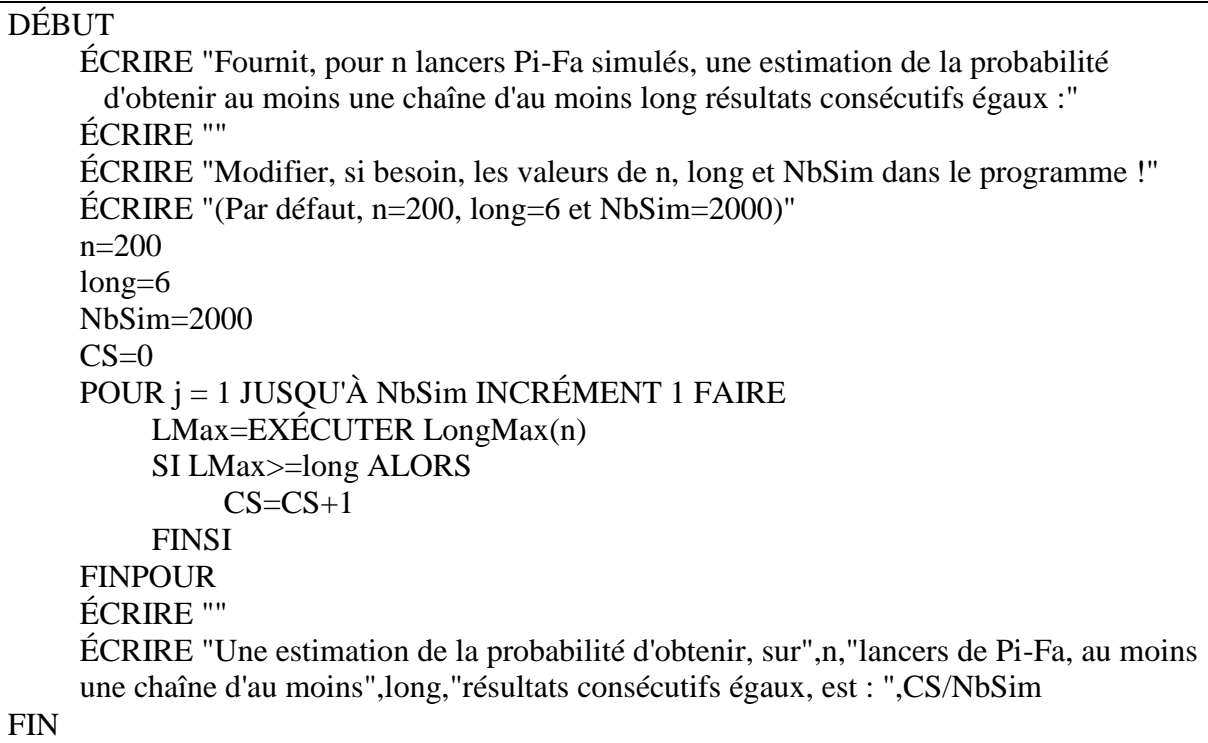

## **Description du module PRINCIPAL**

Il s'agit donc de faire **NbSim** (2 000 par défaut) simulations de **n** (200 par défaut) lancers d'une pièce équilibrée : les NbSim simulations se font avec la boucle **POUR** et les n lancers se font dans le *module auxiliaire* qui renvoie en sortie **LMax**.

Un compteur est installé pour compter, parmi les NbSim simulations, le nombre de Succès = Lmax (longueur de l'Idem-Séquence de longueur maximale sur une série de taille n) 6 . On peut donc estimer alors la probabilité cherchée par la fréquence de ce succès (Loi des grands nombres).

## **Description du module auxiliaire**

On jette une première fois la pièce : **Plancher(alea+0.5)** est à LARP ce que Ent(Alea()+0,5) est au tableur ; sachant qu'on peut aussi directement écrire **alea(0,1)** qui correspond lui à alea.entre.bornes(0;1).

On effectue les n-1 autres lancers à l'aide d'une boucle **POUR**.

On crée alors un compteur qui va évaluer la longueur de chaque Idem-Séquence, et qu'on initialise donc à 1 en dehors de la boucle POUR. Ce compteur subit une incrémentation de 1 **SI** un Jet aboutit à la même issue que le Jet précédent, mais est aussi de suite réinitialisé à 1 **SINON** (c'est-à-dire dès qu'une alternance se produit sur les issues).

**LMax = MAX(Compteur,LMax),** initialisé à 1 en dehors de la boucle POUR, va donc toujours garder en mémoire la longueur de l'Idem-Séquence de longueur maximale obtenue "jusque-là".

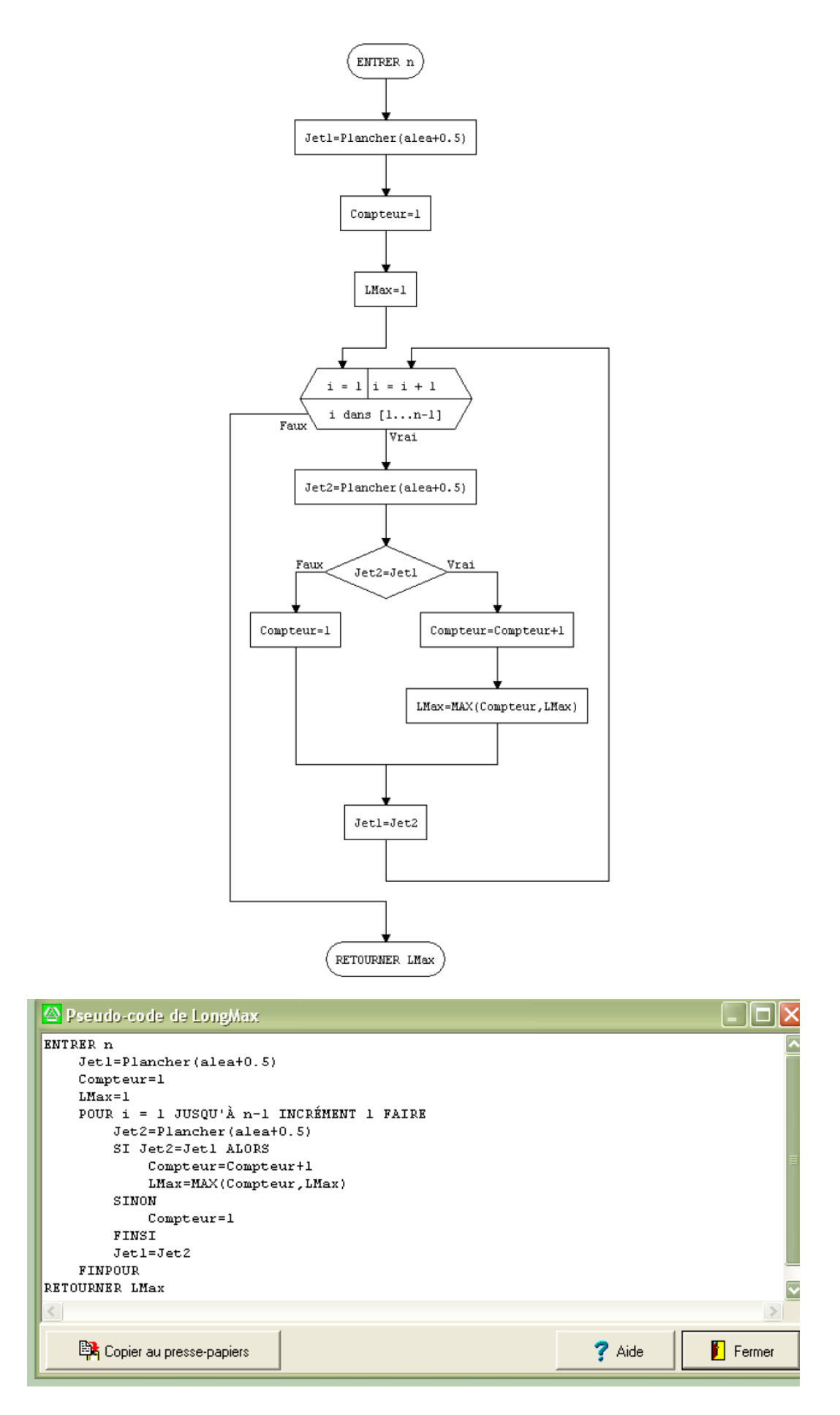

Le résultat après une exécution…

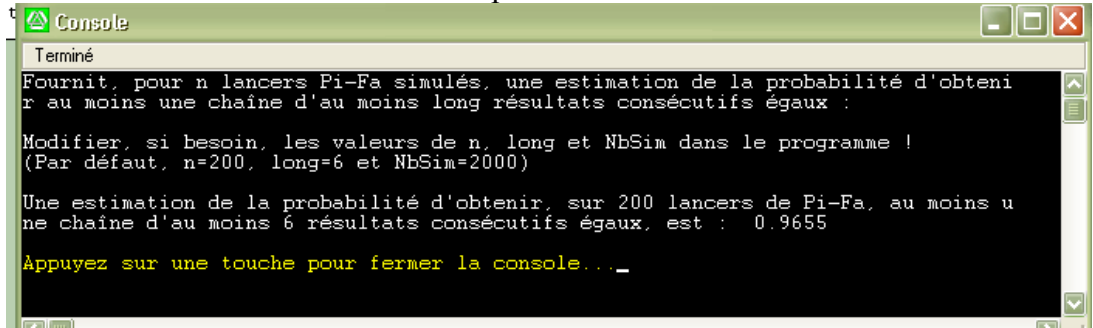

Le résultat après une autre exécution…

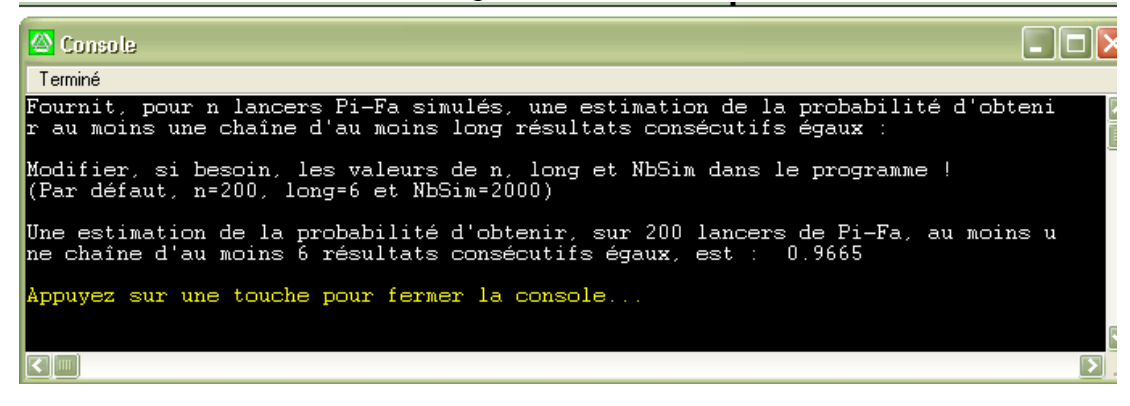

#### Une dernière pour la route…

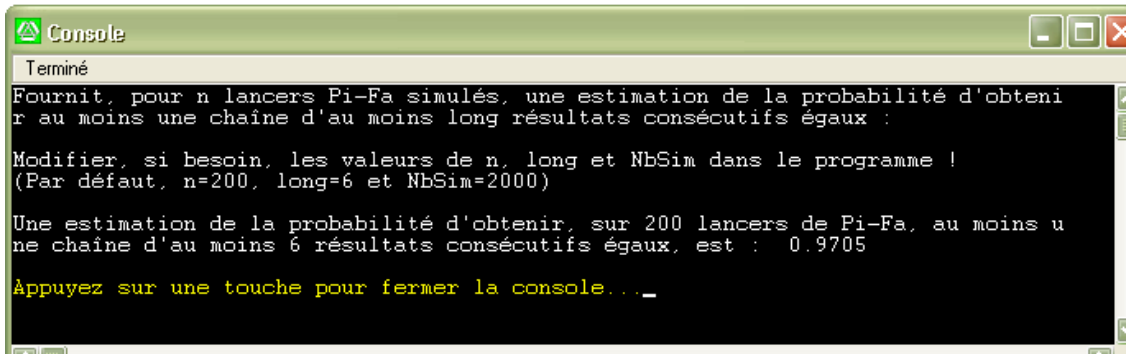

### **4. Une simulation par algorithme : traitement avec R<sup>8</sup> et représentations graphiques**

**R** offre des possibilité de simulation, de traitement des séries simulées et de représentation graphiques inégalées, propres à un logiciel de Statistique professionnel.

Les algorithmes, programmes **R** et résultats correspondants figurent dans le document **ProblemesChainesL6.pdf**.

Ces programmes sont la mise en œuvre d'algorithmes fournissant :

- une estimation de la probabilité d'obtenir au moins une Idem-Séquence de longueur 6 ou plus ;
- la distribution simulée de la variable LMax (longueur de l'Idem-Séquence de longueur maximale) ;
- $\triangleright$  une illustration graphique des résultats des simulations qui représente les piles (en **vert**) ou faces (en **bleu**) obtenus, ainsi que les Idem-Séquences de longueur 6 ou plus (en **rouge**).

La recherche de l'algorithme permet de donner du sens à la notion d'Idem-Séquence et l'illustration graphique, de visualiser l'apparition de ces Idem-Séquences dans les simulations. Une réflexion sur les résultats de l'algorithme peut être menée en remarquant que dans la plupart des simulations, les Idem-Séquences rouges (de longueur supérieure ou égale à 6) sont entourées d'Idem-Séquences de même couleur, mais qu'il arrive que ce ne soit pas le cas. J'avais d'abord pensé à une erreur, mais il n'en est rien. On est juste dans une situation particulière que je laisse au lecteur le soin de découvrir…

La fonction particulière rle(…) compte toutes les Idem-Séquences dans une série statistique. Elle permet de simplifier l'algorithme et la programmation.

1

<sup>8</sup> Partie rédigée par Hubert RAYMONDAUD.

#### **5. Les différents cadres de la démonstration<sup>9</sup>**

Émile Borel, 1924

#### **Problème**

On lance 200 fois de suite une pièce de monnaie équilibrée et on s'intéresse à la probabilité d'obtenir au moins une idem-séquence de longueur 6 (suite de 6 PILE ou de 6 FACE consécutifs).

#### **Modélisation**

Définissons les états dans lesquels peut se trouver une série de lancers de pièces. Soit pour  $1 \le i \le 5$ , E<sub>i</sub> l'état "la suite de lancers se termine par une idem-séquence de longueur *i* et ne contient aucune idem-séquence de longueur 6" et soit F l'état "la suite de lancers contient au moins une idem-séquence de longueur 6".

Représentons l'évolution des lancers par un graphe probabiliste : à chaque lancer, on se trouve dans un des états E *<sup>i</sup>* ou F avec des probabilités de transition indiquées sur le graphe suivant :

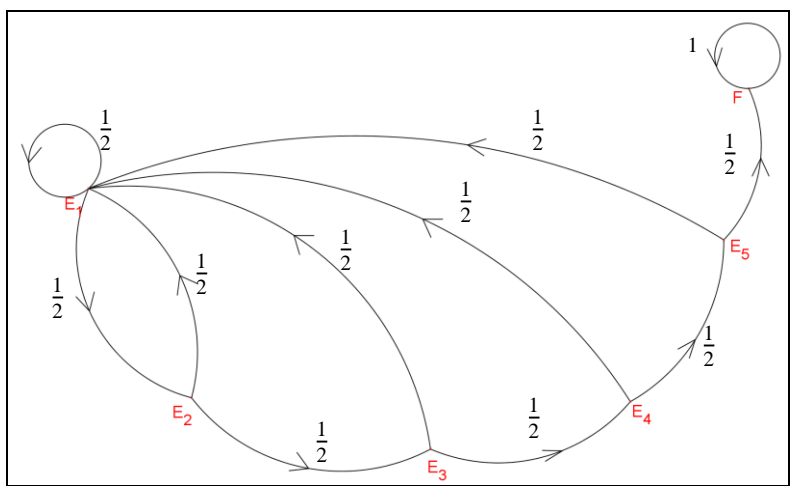

Examinons la situation après *n* lancer(s)  $(1 \le n \le 200)$ .

Notons *p i <sup>n</sup>* la probabilité que la série des *n* lancers se trouve dans l'état E *<sup>i</sup>* et *p<sup>n</sup>* la probabilité qu'elle soit dans l'état F.<br> $\frac{1}{2}$   $\frac{2}{3}$   $\frac{4}{4}$   $\frac{5}{5}$ 

L'état initial est donné par  $\left(p_1, p_1, p_1, p_1, p_1, p_1, p_1\right) = (1, 0, 0, 0, 0, 0, 0).$ 

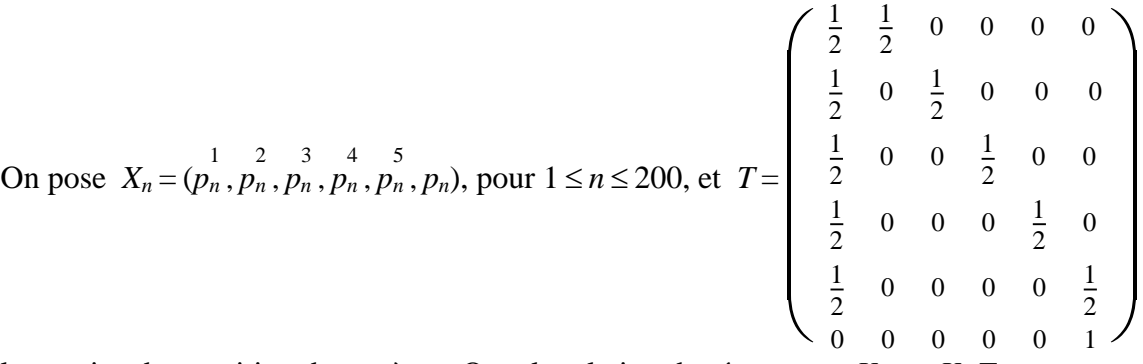

la matrice de transition du système. On a la relation de récurrence  $X_{n+1} = X_n T$  pour  $1 \le n \le 199$ .

Ainsi l'état du système après 200 lancers est modélisé par  $X_{200} = X_1 T^{199}$ .

1

<sup>&</sup>lt;sup>9</sup> Partie rédigée par Brigitte CHAPUT, Formatrice en mathématiques à l'ENFA de Toulouse.

#### **Réponse avec un logiciel de calcul formel**

Un logiciel de calcul formel (ici DERIVE6) donne :

 $p_{200} =$ 1 14 176 410 776 452 266 653 026 399 153 191 100 171 036 247 629 812 728 621 565 803 469 022 129 495 137 770 981 046 170 581 301 261 101 496 891 396 417 650 688 *p* <sup>200</sup> = 2 7 210 978 657 628 137 907 257 624 544 745 936 474 597 891 413 647 132 893 983 803 469 022 129 495 137 770 981 046 170 581 301 261 101 496 891 396 417 650 688  $p_{200}^{-1}$ 3 229 246 201 756 953 867 916 083 703 292 740 244 901 382 835 947 994 921 817 50 216 813 883 093 446 110 686 315 385 661 331 328 818 843 555 712 276 103 168 p<sub>200</sub> = <u>255 210 525 530 200 102 435 453 135 025 030 132 125 001 451 511 000 511 115</u><br>
100 433 627 766 186 892 221 372 630 771 322 662 657 637 687 111 424 552 206 336 4 233 216 925 536 268 102 439 493 159 625 656 732 729 867 457 317 668 311 713 *p*<sub>200</sub> = <del>237 230 423 301 044 42</del>7 110 723 023 232 300 034 000 010 333 023 071 330 403<br>
200 867 255 532 373 784 442 745 261 542 645 325 315 275 374 222 849 104 412 672 5 237 256 425 361 644 497 110 729 629 252 980 854 088 616 335 025 871 956 465 p<sub>200</sub> = <del>100 433 627 766 186 892 221 372 630 771 322 662 657 637 687 111 424 552 206 336</del> 96 949 866 545 195 843 564 510 102 428 242 905 427 356 478 434 265 475 383 313

Une valeur approchée de la probabilité  $p_{200}$  cherchée est 0,965 312 801 1.

#### **Programmation de la suite des 6 probabilités sur tableur**

On programme la suite récurrente:  $\vert$ 4

 *p* 1 *<sup>n</sup>*+1 = 1 *p* 2 *<sup>n</sup>*+1 = 1 2 *p* 1 *n p* 3 *<sup>n</sup>*+1 = 1 2 *p* 2 *n p <sup>n</sup>*+1 = 1 2 *p* 3 *n p* 5 *<sup>n</sup>*+1 = 1 2 *p* 4 *n pn*+1 = 1 2 *p* 5 *<sup>n</sup>* + *p<sup>n</sup>* (*p* 1 <sup>1</sup> , *p* <sup>1</sup> , *p* <sup>1</sup> , *p* 1 , *p* <sup>1</sup> , *p*1) = (1 , 0 , 0 , 0 , 0 , 0) 2 3 4 5 pour *n* IN\*

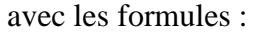

 $\frac{1}{2}p_n^1 + \frac{1}{2}$ 

 $\frac{1}{2}p_n^2 + \frac{1}{2}$ 

 $\frac{1}{2}p_n^3 + \frac{1}{2}$ 

 $\frac{1}{2}p_n^4 + \frac{1}{2}$  $\frac{1}{2} p_n^5$ *n*

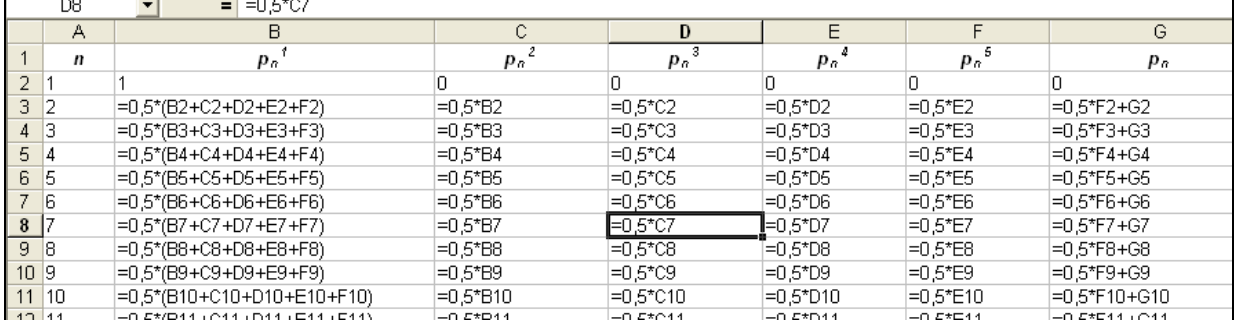

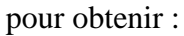

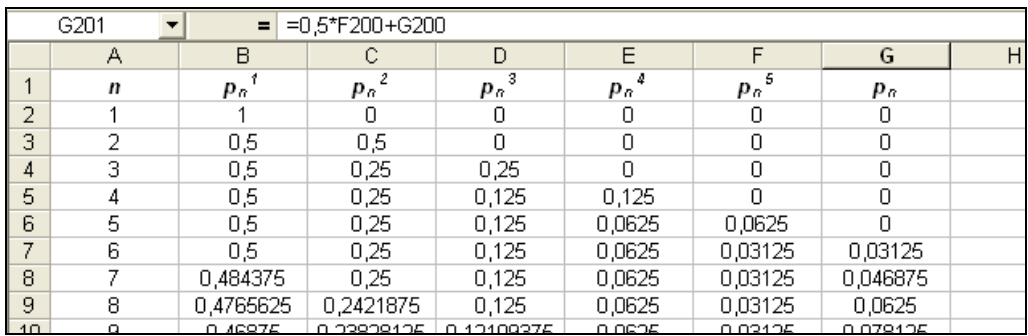

et une valeur approchée de la probabilité cherchée dans la dernière cellule :

 $p_{200} \approx 0,9653128$ .

| $=0.5$ *F200+G200<br>G201<br>ы |     |  |            |            |            |            |            |                      |   |
|--------------------------------|-----|--|------------|------------|------------|------------|------------|----------------------|---|
|                                | А   |  | B          |            | D          |            |            | G                    | H |
| 197                            | 196 |  | 0.01889856 | 0.00961295 | 0.00488973 | 0.00248721 | 0.00126515 | 0.9628464            |   |
| 198                            | 197 |  | 0.0185768  | 0.00944928 | 0.00480648 | 0.00244486 | 0.00124361 | 0.96347897           |   |
| 199                            | 198 |  | 0.01826051 | 0.0092884  | 0.00472464 | 0.00240324 | 0.00122243 | 0.96410078           |   |
| 200                            | 199 |  | 0.01794961 | 0.00913026 | 0.0046442  | 0.00236232 | 0.00120162 | 0.96471199           |   |
| 201                            | 200 |  | 0.017644   | 0,00897481 | 0.00456513 | 0.0023221  |            | 0.00118116 0.9653128 |   |
| 202                            |     |  |            |            |            |            |            |                      |   |

Voir feuille *Formule récurrence* du classeur joint **IdemséquenceChaput.xls**.

## **Calcul matriciel et tableur**

On utilise la fonction PRODUITMAT d'un tableur qui permet d'effectuer des produits de matrice.

**Étape 1 :** On saisit la matrice *T* dans la plage B1:G6.

**Étape 2 :** On saisit les probabilités de l'état initial dans la plage B9:G9.

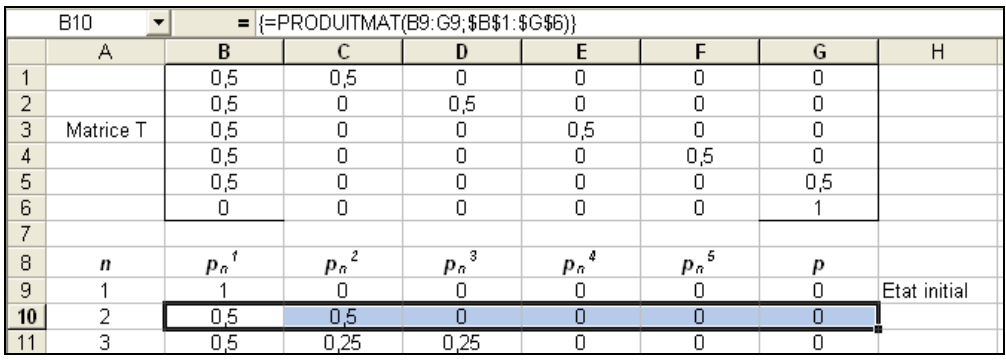

**Étape 3 :** On calcule les probabilités de l'état 2 dans la plage B10:G10. Pour cela on sélectionne la plage B10:G10 et on saisit la formule =PRODUITMAT(B9:G9;\$B\$1:\$G\$6) que l'on valide par les trois touches simultanées  $|Ctrl| + | MAJ| + | Entrée|$ . Cela a pour effet de créer une formule matricielle (matérialisée par des accolades autour) qui rend solidaires les 6 cellules de la plage et qui leur affecte les termes de la matrice produit résultat. On peut ensuite copier la formule jusqu'à la plage B208:G208 et obtenir une valeur approchée de la probabilité cherchée dans la dernière cellule :  $p_{200} \approx 0.965$  312 8.

|     | G208 |  | $=$ {=PRODUITMAT(B207:G207;\$B\$1:\$G\$6)} |            |            |            |            |            |   |  |  |  |
|-----|------|--|--------------------------------------------|------------|------------|------------|------------|------------|---|--|--|--|
|     | А    |  | B                                          | С          | D          | Ε          |            | G          | H |  |  |  |
| 200 | 192  |  | 0.02024233                                 | 0.01029647 | 0.00523741 | 0.00266406 | 0.0013551  | 0,96020463 |   |  |  |  |
| 201 | 193  |  | 0,01989769                                 | 0.01012116 | 0.00514824 | 0.0026187  | 0,00133203 | 0,96088218 |   |  |  |  |
| 202 | 194  |  | 0.01955891                                 | 0.00994884 | 0,00506058 | 0,00257412 | 0,00130935 | 0,96154819 |   |  |  |  |
| 203 | 195  |  | 0.0192259                                  | 0.00977946 | 0,00497442 | 0,00253029 | 0.00128706 | 0.96220287 |   |  |  |  |
| 204 | 196  |  | 0.01889856                                 | 0.00961295 | 0.00488973 | 0.00248721 | 0.00126515 | 0.9628464  |   |  |  |  |
| 205 | 197  |  | 0,0185768                                  | 0.00944928 | 0,00480648 | 0.00244486 | 0.00124361 | 0,96347897 |   |  |  |  |
| 206 | 198  |  | 0.01826051                                 | 0.0092884  | 0.00472464 | 0.00240324 | 0.00122243 | 0.96410078 |   |  |  |  |
| 207 | 199  |  | 0.01794961                                 | 0.00913026 | 0.0046442  | 0,00236232 | 0,00120162 | 0.96471199 |   |  |  |  |
| 208 | 200  |  | 0.017644                                   | 0.00897481 | 0.00456513 | 0.0023221  | 0.00118116 | 0,9653128  |   |  |  |  |
| 209 |      |  |                                            |            |            |            |            |            |   |  |  |  |

Voir feuille *Calcul matriciel* du classeur joint **IdemSéquenceChaput.xls**.